Министерство сельского хозяйства Российской Федерации Департамент научно-технологической политики и образования

## **Новочеркасский инженерно-мелиоративный институт им. А.К. Кортунова филиал ФГБОУ ВО Донской ГАУ**

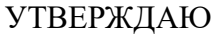

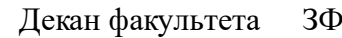

Е.П. Лукьянченко

 $\frac{1}{2023}$  г.

# **РАБОЧАЯ ПРОГРАММА**

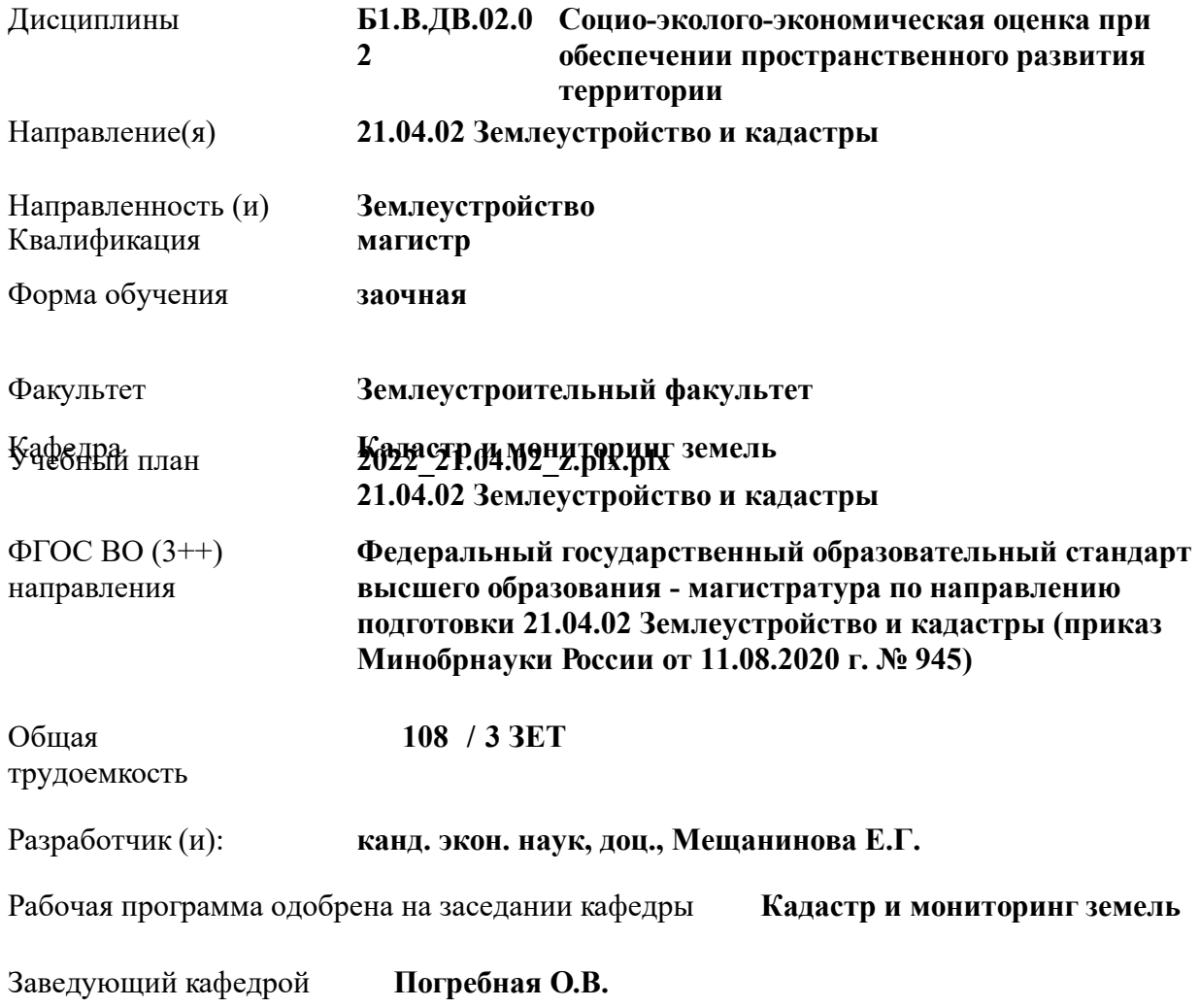

Дата утверждения уч. советом от 26.04.2023 протокол № 8.

 ДОКУМЕНТ ПОДПИСАН ЭЛЕКТРОННОЙ ПОДПИСЬЮ Сертификат: 03F24D8300D7AE5FBC4DEAFDF2821DE436 Владелец: Мельник Татьяна Владимировна Действителен: с 19.07.2022 до 19.10.2023

## **1. ОБЪЕМ ДИСЦИПЛИНЫ В ЗАЧЕТНЫХ ЕДИНИЦАХ С УКАЗАНИЕМ КОЛИЧЕСТВА АКАДЕМИЧЕСКИХ ЧАСОВ, ВЫДЕЛЕННЫХ НА КОНТАКТНУЮ РАБОТУ ОБУЧАЮЩИХСЯ С ПРЕПОДАВАТЕЛЕМ И НА САМОСТОЯТЕЛЬНУЮ РАБОТУ**

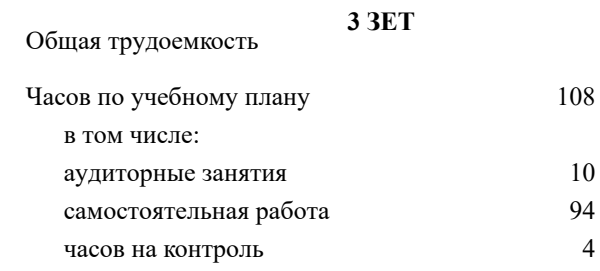

#### **Распределение часов дисциплины по курсам**

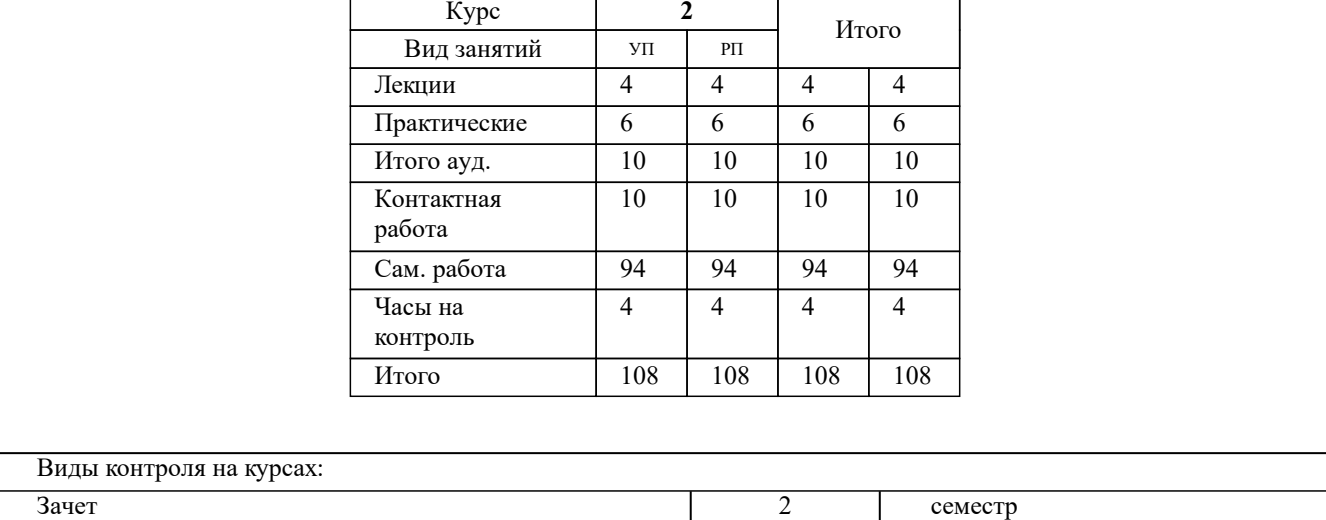

# **2. ЦЕЛИ ОСВОЕНИЯ ДИСЦИПЛИНЫ (МОДУЛЯ)** 2.1 оценивать значимость применения методов дистанционного зондирования при 2.2 исследованиях разного масштаба, на основе анализа комплекта космических снимков оценивать состояние сельскохозяйственных территорий

# **3. МЕСТО ДИСЦИПЛИНЫ (МОДУЛЯ) В СТРУКТУРЕ ОБРАЗОВАТЕЛЬНОЙ ПРОГРАММЫ** Цикл (раздел) ОП: Б1.В.ДВ.02 **3.1 Требования к предварительной подготовке обучающегося:** 3.1.1 Кадастровая деятельность, теория и методы формирования кадастров 3.1.2 Организация и планирование научных исследований, проектной деятельности в землеустройстве и кадастрах **3.2 Дисциплины (модули) и практики, для которых освоение данной дисциплины (модуля) необходимо как предшествующее:** 3.2.1 Выполнение, подготовка к процедуре защиты и защита выпускной квалификационной работы 3.2.2 Планирование и организация рационального использования земель 3.2.3 Стратегическое и территориальное планирование развития территорий

## **4. КОМПЕТЕНЦИИ ОБУЧАЮЩЕГОСЯ, ФОРМИРУЕМЫЕ В РЕЗУЛЬТАТЕ ОСВОЕНИЯ ДИСЦИПЛИНЫ (МОДУЛЯ)**

**ПК-10 : Способен осуществлять сбор, систематизацию и анализ научно-технической информации по заданию на дешифрирование материалов космической съемки**

ПК-10.1 : Знает основы фотограмметрии и картографии

ПК-10.2 : Умеет планировать и проводить полевые и камеральные работы по тематике ДЗЗ

ПК-10.3 : Владеет навыками выполнять работы по топографо-геодезическому обеспечению кадастра территорий и землеустройства, созданию оригиналов кадастровых карт и планов, других графических материалов объектов недвижимости

**ПК-6 : Способен организовывать, координировать и проводить эксперименты, наблюдения и измерения в области землеустройства и кадастров с использованием геоинформационных систем**

ПК-6.1 : Знает принципы составления комплексных планов-графиков выполнения землеустроительных и кадастровых работ

ПК-6.2 : Умеет разрабатывать планы организационно-технических и научных мероприятий в сфере профессиональной деятельности и осуществлять координирование

ПК-6.3 : Владеет навыками формирования технологической и отчетной документации по результатам выполнения землеустроительных и кадастровых работ с использованием геоинформационных систем

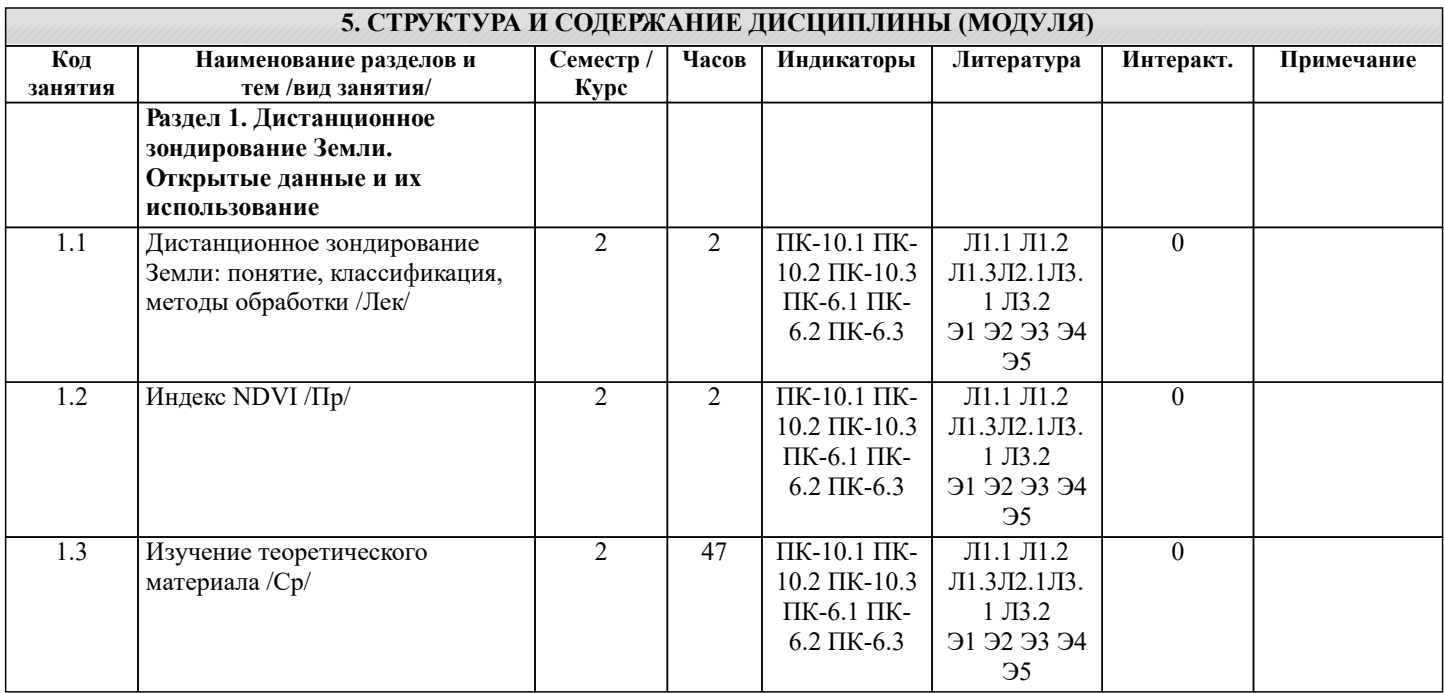

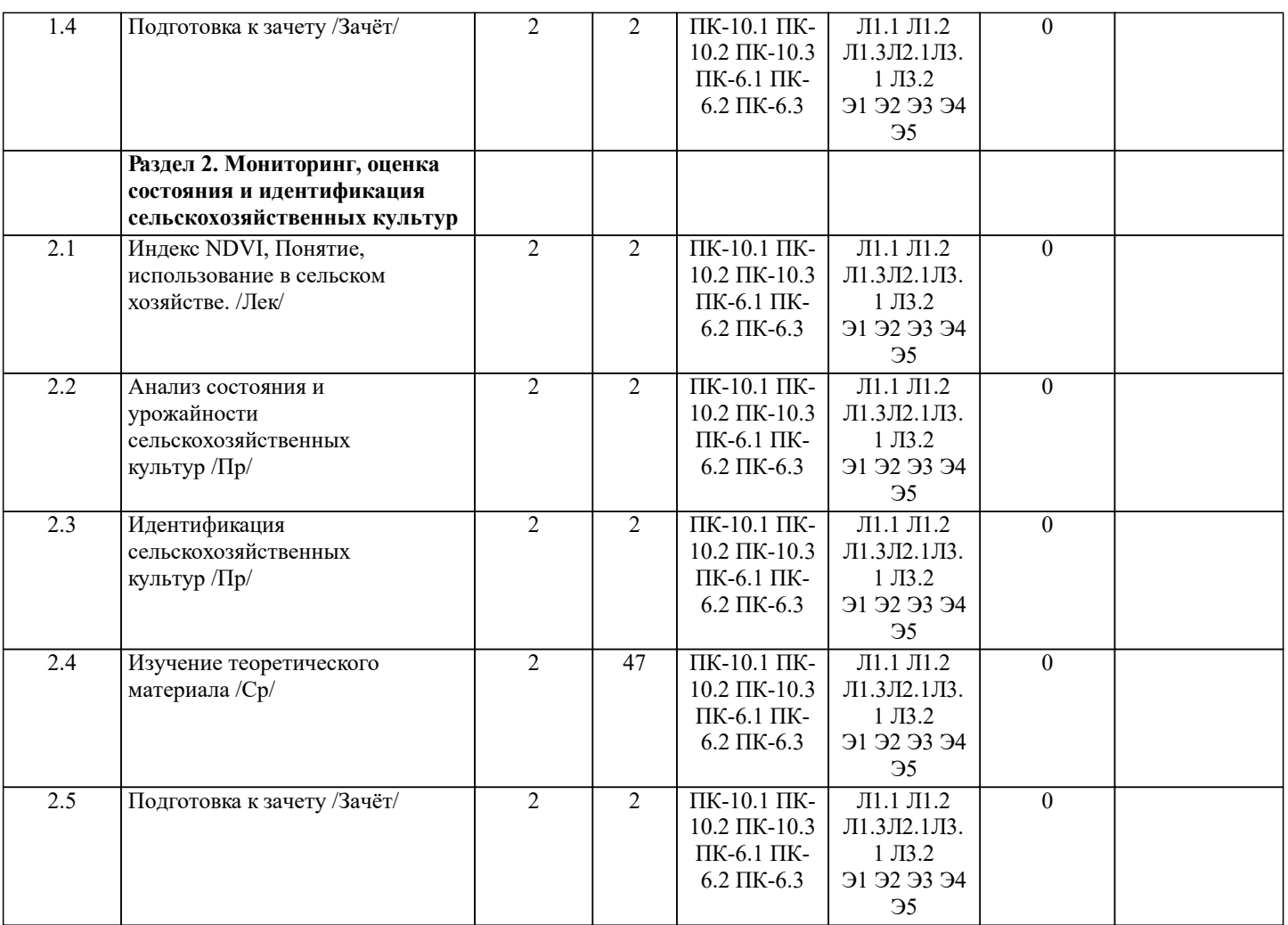

## **6. ФОНД ОЦЕНОЧНЫХ СРЕДСТВ**

### **6.1. Контрольные вопросы и задания**

Студенты заочной формы обучения выполняют контрольную работу, в которой студент должен раскрыть 3 вопроса из теоретического курса. Структура контрольной работы, выполняемой по вариантам включает:

- содержание;
- теоретические вопросы;
- список литературы, использованной в процессе написания работы.

Вопросы к контрольной работе:

- 1. Понятие и виды вегетационных индексов.
- 2. NDVI в дистанционном зондировании.
- 3. Что показывает NDVI?
- 4. Как рассчитать NDVI?
- 5. Спектральные диапазоны, используемые для вычисления NDVI.
- 6. Как посчитать NDVI в OGIS?
- 7. Как вычислить NDVI в ArcGIS?
- 8. Какие значения индекса NDVI указывают на здоровую вегетацию?
- 9. Измерение плотности растительности с помощью NDVI.
- 10. Расшифровка снимков NDVI.
- 11. Идентификация сельскохозяйственных культур по NDVI.
- 12. Использование NDVI в сельском хозяйстве.
- 13. Использование NDVI при борьбе с сорняками.
- 14.Использование NDVI при страховании урожая.
- 15. Отличительные особенности сельскохозяйственных растений от Деревьев по NDVI.
- 16. Определение обезлесения с помощью NDVI.

Вопросы для проведения промежуточной аттестации в форме зачета:

1 Классификация аппаратуры ДЗЗ;

2 Классификация данных ДЗЗ;

3 Методы предварительной обработки космических снимков;

4 Методы тематической обработки космических снимков;

5 Программное обеспечение для обработки ДДЗ;

6 Федеральная космическая программа Россия;

7 Валидация космических комплексов;

8 Этапы предварительной обработки спутниковой информации;

9 Банки космической информации;

10 Виды предварительной обработки космических снимков;

11 Контрастирование и фильтрация изображения;

12 Способы тематической обработки космических снимков;

13 Анализ способов классификации обработки снимков;

14 Понятие аэрокосмического мониторинга;

15 Подсистемы структуры космической системы изучения природных ресурсов Земли;

16 Этапы создания промышленных версий систем ДЗЗ-мониторинга;

17 Основы агрострахования с использованием данных ДЗЗ;

18 Радиометрическая разрешающая способность данных ДЗЗ;

19 Организация работ по валидации космической информации;

20 Технология резервного функционирования Геопортала России;

21 Уровни обработки первичных данных ДЗЗ;

22 Использование данных ДЗЗ для сельского хозяйства;

23 Сельскохозяйственный мониторинг с использованием ДЗЗ;

24 Дистанционный мониторинг состояния сельскохозяйственных земель и посевов;

25 Применение данных дистанционного зондирования Земли в сельскохозяйственном страховании;

26 Оценка природных ресурсов и окружающей среды, решаемых с использованием материалов ДЗЗ;

27 Методы получения необходимой информации при ведении мониторинга земель;

28 Система дистанционного мониторинга земель сельскохозяйственного назначения АПК;

29 Использование БПЛА для мониторинга состояния сельскохозяйственных земель;

30 Создание карт состояния сельскохозяйственных культур.

**6.2. Темы письменных работ**

не предусмотрено учебным планом

#### **6.3. Фонд оценочных средств**

Порядок оценивания результатов по разным видам заданий определяется Положением о фонде оценочных средств. При промежуточной аттестации по результаты оценки знаний, умений, навыков студентов выражаются оценкой по шкале наименований - «зачтено» или «не зачтено».

Итоговая оценка по дисциплине «зачтено»

-Высокий уровень освоения компетенций, : глубоко и прочно усвоил программный материал, исчерпывающе, последовательно, четко и логически стройно его излагает, умеет тесно увязывать теорию с практикой, свободно справляется с задачами, вопросами и другими видами применения знаний, причем не затрудняется с ответом при видоизменении заданий, использует в ответе материал монографической литературы, правильно обосновывает принятое решение, владеет разносторонними навыками и приемами выполнения практических задач. Системно и планомерно работает в течении семестра.

-Повышенный уровень освоения компетенций, итоговая оценка по дисциплине «зачтено»: твердо знает материал, грамотно и по существу излагает его, не допуская существенных неточностей в ответе на вопрос, правильно применяет теоретические положения при решении практических вопросов и задач, владеет необходимыми навыками и приемами их выполнения. Системно и планомерно работает в течении семестра.

-Пороговый уровень освоения компетенций, имеет знания только основного материала, но не усвоил его деталей, допускает неточности, недостаточно правильные формулировки, нарушения логической последовательности в изложении программного материала, испытывает затруднения при выполнении практических работ.

Итоговая оценка по дисциплине «не зачтено»

Пороговый уровень освоения компетенций не сформирован, не знает значительной части программного материала, допускает существенные ошибки, неуверенно, с большими затруднениями выполняет практические работы. Как правило, оценка «неудовлетворительно» ставится студентам, которые не могут продолжить обучение без дополнительных занятий по соответствующей дисциплине.

**6.4. Перечень видов оценочных средств**

#### ОЦЕНОЧНЫЕ СРЕДСТВА ПРОМЕЖУТОЧНОЙ АТТЕСТАЦИИ:

- комплект билетов для зачета. Хранится в бумажном виде на соответствующей кафедре. Подлежит ежегодному обновлению и переутверждению. Число вариантов билетов в комплекте не менее числа студентов на зачете.

### **7. УЧЕБНО-МЕТОДИЧЕСКОЕ И ИНФОРМАЦИОННОЕ ОБЕСПЕЧЕНИЕ ДИСЦИПЛИНЫ (МОДУЛЯ)**

**7.1. Рекомендуемая литература**

Авторы, составители Заглавие Издательство, год

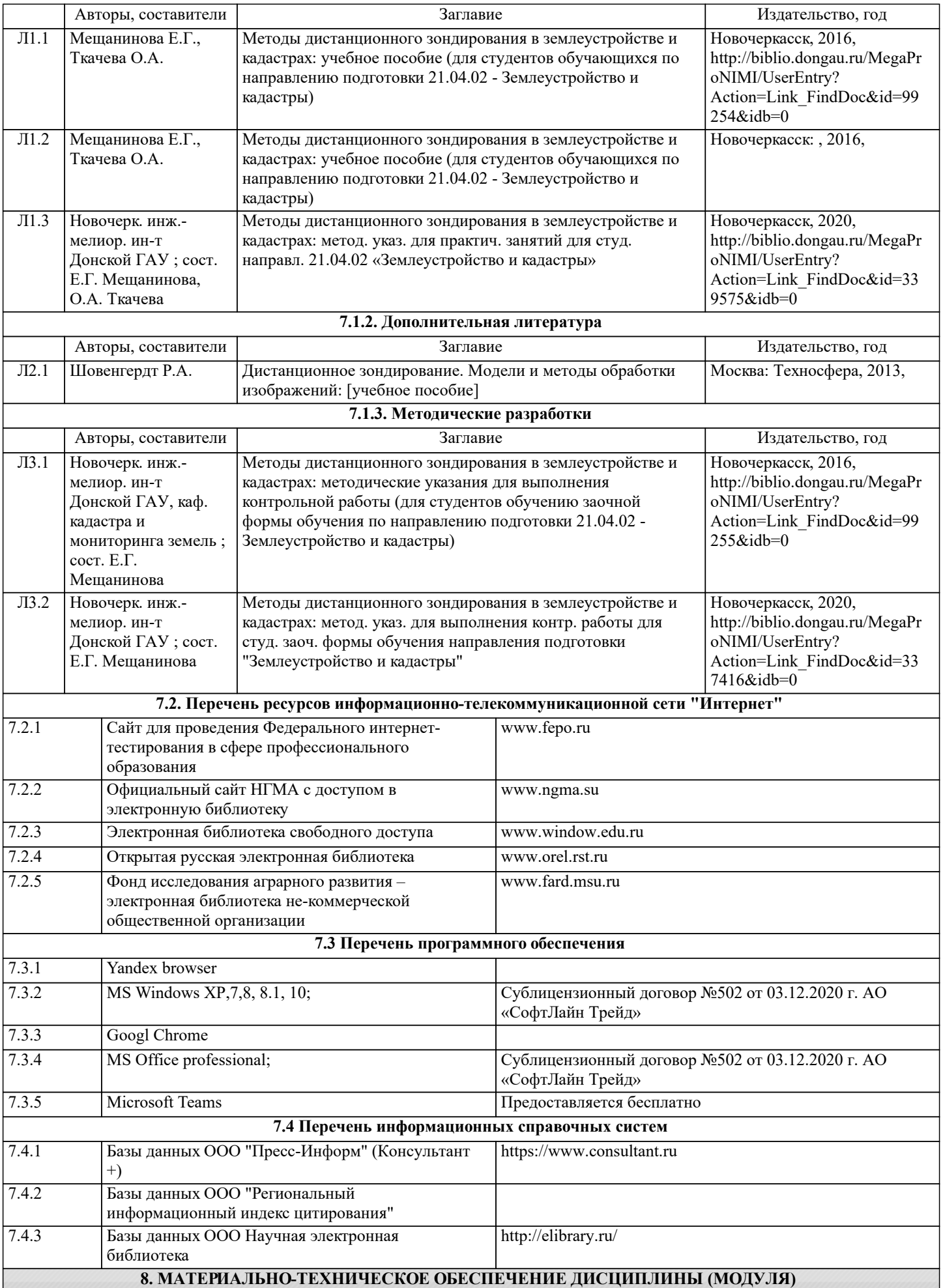

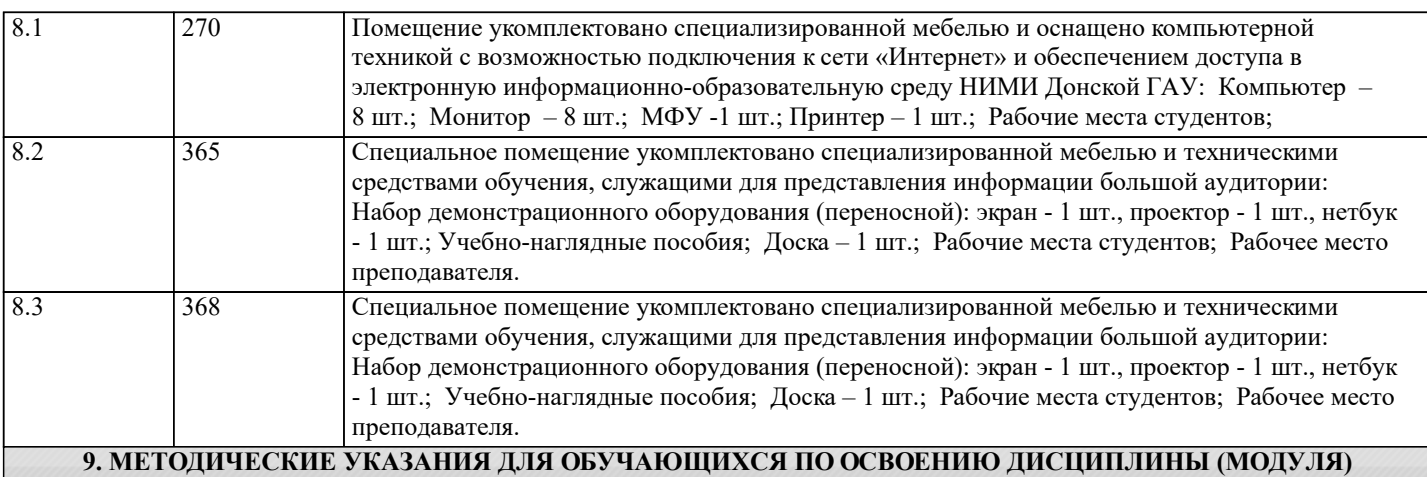

1. Положение о текущей аттестации обучающихся в НИМИ ДГАУ : (введено в действие приказом директора №119 от 14 июля 2015 г.) / Новочерк. инж.-мелиор. ин-т Донской ГАУ.- Новочеркасск, 2015.- URL : http://ngma.su (дата обращения: 27.08.2021). - Текст : электронный.

2.Типовые формы титульных листов текстовой документации, выполняемой студентами в учебном процессе / Новочерк. инж.-мелиор. ин-т Донской ГАУ.- Новочеркасск, 2015.- URL : http://ngma.su (дата обращения: 27.08.2021). - Текст : электронный.

3. Положение о промежуточной аттестации обучающихся по программам высшего образования : (введено в действие приказом директора НИМИ Донской ГАУ №3-ОД от 18 января 2018 г.) / Новочерк. инж.-мелиор. ин-т Донской ГАУ.- Новочеркасск, 2018. - URL : http://ngma.su (дата обращения: 27.08.2021). - Текст : электронный.

4.Методические рекомендации по организации самостоятельной работы обучающихся в НИМИ ДГАУ[Электронный ресурс] : (введ. в действие приказом директора №106 от 19 июня 2015г.) / Новочерк. инж.-мелиор. ин-т Донской ГАУ.- Электрон. дан.- Новочеркасск, 2015.- Режим доступа: http://www.ngma.su